## SOMFY<br>Copiar mando RTS

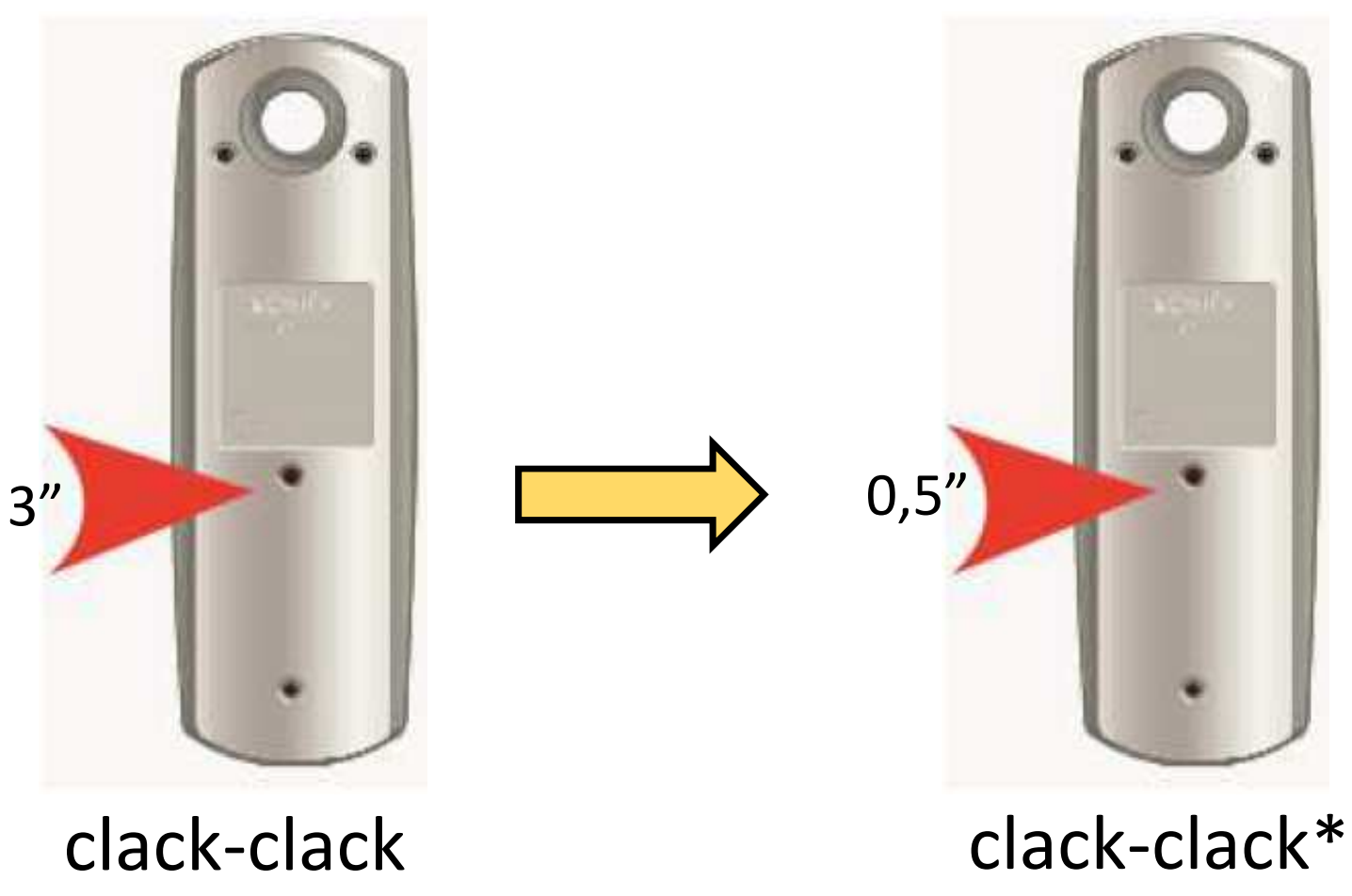

\*La pulsación para cerrar programación tiene que ser una pulsación corta de 0,5 segundos